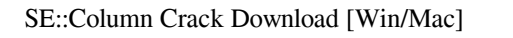

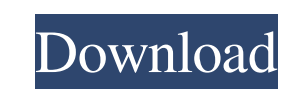

#### **SE::Column Crack + Full Version Download**

# This Program requires Microsoft Visual C++ 2010 Express Edition to be installed

#### **SE::Column Crack License Keygen Download [32|64bit] [Updated-2022]**

KeyMACRO is a complete solution for generating mathematical models and design codes for structures, which can be used to calculate the forces acting on reinforced concrete members, such as columns, beams, slabs, tunnels, e Version 3.0 Description: AACI 318 Version 3.0 is a unified code for design and detailing of reinforced concrete structural members. For a new organization it is an optimum choice since it is easy to learn and widely used. complete set of rules for design of steel frame buildings. These rules address such issues as, layout, framing and design of the steel frame, mechanical systems and building services, occupancy control, fire resistance, an ACI 318 is based on AISC and RCC (RCA) principles. The AISC standard defines the basic requirements and sets the performance levels. The RCC standard has been adopted as the standard for the major codes in Canada. Other st used are: ASTM, BS, IBC. The major components of the code include: (1) Design Considerations, (2) Architecture, (3) Framing and Trusses, (4) Reinforcing Steel, (5) Systems, (6) Building Services, (7) Fire Protection, (8) O (9) References and Appendices, and (10) AISC Materials List. The code is the basis for all mechanical design of reinforced concrete buildings. This code is used by all building designers, manufacturers, fabricators, engine ACI 318 Version 3.0 Specification: ACI 318 is a comprehensive code for the design of steel frame reinforced concrete buildings. It is organized in 7 chapters and 100 sections. The complete book of ACI 318 is issued as thre include volume 1: Chapters 1-8; volume 2: Chapters 9-16; and volume 3: Chapters 17-24. Specification The 3 volumes of the American Concrete Institute (ACI) 318 can be purchased separately or as a complete set. The complete equivalent to 30,000 copies of the individual volumes. Volume 1: Chapters 1-8 Part 1: General Design Considerations 1.1 The architectural approach to design 1.1.1 The most common method of design is the "G" level approach. approach to design is to consider the building as an integral part of 77a5ca646e

### **SE::Column License Key**

The Engineering software used by engineers worldwide to analyze the load carrying capacity of reinforced concrete structures. Granger Unified Design Model is a software tool for the development of Unbonded Cast-in-Place (C deck slabs. It is available in three different versions, i.e. Standard, Advanced and Ultimate. It is designed to meet the requirements of the most common slab design cases and with a minimum of effort, provide the designer for the initial design. The software is based on the Unified Design Methodology (UDM) used in the UNIBCAST software, and the slabs are designed using its Steel and Concrete design features. Vector Field Analyzer (VFA) is a for the design of reinforced concrete structures. It has the capability of analyzing any shape using ArchiCAD software, and can be used to analyze any length, height, depth or moment. Dynamic Strength Estimator (DSE) is a analyzing the strength of prestressed concrete members under dynamic loads. It performs online calculations at any load point, unlike the ACI 318 software, which is limited to pre-determined load points. SAFFMAN 2D/3D Dyna Membrane is a software tool for the analysis and design of reinforced concrete bridges. It is designed to calculate the membrane reaction of the superstructure and the deck on the various parts of the bridge, including the and abutments. It provides load prediction and comprehensive analysis of bridge support and prestressed tendons. Dynamic/Static Analysis Software of Reinforced Concrete Structures REINFORCED CONSTRUCTION is a software tool the analysis and design of reinforced concrete structures and their accessories. It provides user-friendly graphical interface, which supports both 2D and 3D structural design of reinforced concrete structures and accessor capability of calculating performance of the reinforced concrete structures and accessories, including crack depth, stress, strain and strain energy absorption. ROCKWOOL is a software tool for the design, analysis, and ana products. The software is written to satisfy the needs of the geosynthetic engineering field. The design process is a combination of RockWool's standard design capabilities and user-defined options and is suitable for virt design. A user-friendly graphical interface makes the product analysis process easy and efficient.

1.1 System Requirements: Windows XP, Vista, 7 2.1 Free or licensed for: Price: \$45 2.2 Software Download: or 2.3 Customer Support: or 2.4 Contact Information: or 3. Introduction to SCE::Column 3.1 This software includes fi modules: - Design the Column - Generate an optimized 3D model for the concrete column - Design the concrete column under the loading condition - Analyze the column to obtain the response of the structure. - Construct the r concrete column. - A detailed help is provided in the demo version. 3.2 Design the column 3.2.1 Open the program. It will show a window which reads: You can see this program is much easier to use than most software. In the "Design the Column" from the main menu. Select "column" from the "Design the Column" list and click "OK" to go to the design column window. Click "Start" to begin the column design. 3.2.2 Click "Column" from the "Design th list. This window shows a 3D model of the column. In this window you can set the column diameter, column height, steel reinforcement and its configuration (pile, torque, shear, twist, etc.). The next step is to set the con This window shows a 3D model of the column section. You can set the concrete column section properties in this window, such as the height, depth, wall thickness, reinforcement configuration (pile, torque, shear, twist, etc After you have finished setting the column section, click "Create" to create the column model. 3.2.3 Click "Column" from the "Design the Column" list. This window shows a 3D model of the column. In this window you can set column properties in this window, such as the concrete cover thickness, concrete density, reinforcement configuration (pile, torque, shear, twist, etc.), reinforcement type, concrete depth, concrete reinforcement type, concrete cover thickness and concrete density. After you have finished setting the column, click "Create" to create

## **What's New in the SE::Column?**

### **System Requirements:**

Minimum System Specifications: OS: Windows Vista, Windows 7, Windows 8.1 Processor: 1.6 GHz or higher processor Memory: 512 MB RAM Hard Disk Space: 5 GB free disk space Input: Multitouch supported input device. Recommended System Specifications: Processor: 2.0 GHz or higher processor Memory: 1 GB RAM Hard Disk Space: 10 GB free disk space

<https://greenearthcannaceuticals.com/force-skype-hq-video-crack-for-pc/> <http://discoverlosgatos.com/?p=3920> <http://empoderamientodelospueblosoriginariosac.com/?p=2184> <https://chgeol.org/wp-content/uploads/2022/06/harmari.pdf> [https://www.vsv7.com/upload/files/2022/06/ySzInJ63mW4EIH3HixnY\\_06\\_37e957c7278aa00d379131009f37c1f6\\_file.pdf](https://www.vsv7.com/upload/files/2022/06/ySzInJ63mW4EIH3HixnY_06_37e957c7278aa00d379131009f37c1f6_file.pdf) <https://www.cch2.org/portal/checklists/checklist.php?clid=7090> <https://www.gaudeamusdca.sk/wp-content/uploads/2022/06/yMail.pdf> <https://autocracymachinery.com/wp-content/uploads/2022/06/ysabsay.pdf> <https://biodiversidad.gt/portal/checklists/checklist.php?clid=3505> [http://dealskingdom.com/wp-content/uploads/2022/06/Free\\_Passport\\_Photo\\_Printer.pdf](http://dealskingdom.com/wp-content/uploads/2022/06/Free_Passport_Photo_Printer.pdf)